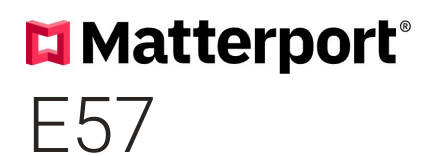

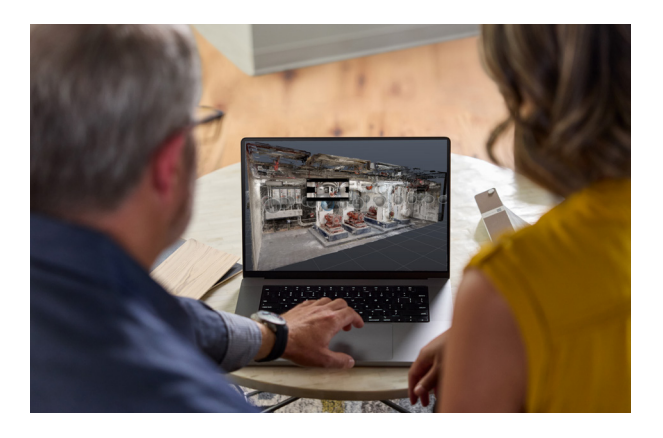

# **Convert your digital twin into a pointcloud faster and easier than ever before.**

**E57 is a product that preserves the point clouds derived from high-end capture devices which results in a 20x the detail of a traditional Matterpak.**

# **A compact, vendor-neutral point cloud format.**

At its most basic, the E57 file type is a compact, vendor-neutral point cloud format that is defined by the ASTM E2807 standard — think of it as the PDF of the 3D world. Consisting of different geometric points, a point cloud serves as a 3D description of Spatial data.

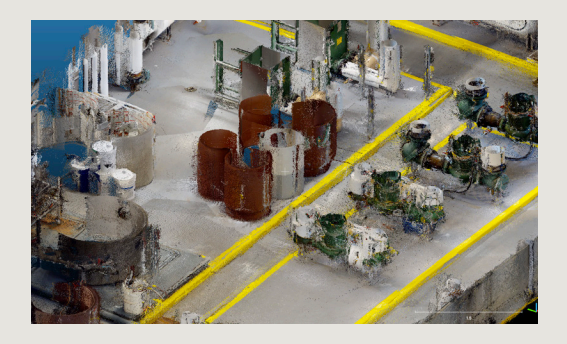

### **The PDF of the 3D world**

Each of these point positions is associated with its own set of Cartesian coordinates, working in concert to stitch a massive amount of virtual information into a single, highly accurate digital space. You can import the E57 3D point cloud data into 3D and architecture, engineering, and design applications, including easily importing point clouds to Autodesk Revit® using the Matterport for Revit® Plug-in.

Once captured, this data can be used to extract analysis from any property or structure. Now, architects, engineers, builders, and operators can capture and create a digital twin of their existing facilities and easily leverage that data to begin their documentation and modeling workflows. Not only does this save time and resources that were once spent on traditional on-site measuring, but the files are also significantly more accurate, capturing 20x the detail of a traditional Matterpak.

### **Powerful Benefits**

By using E57 files, AEC professionals can unlock several power benefits, including:

- **• Streamline** the conceptualization of designs with a more detailed understanding of the space.
- **• Collaborate** more efficiently by reducing measurement times and enhancing sharing capabilities.
- **• Easily** maintain inventories of equipment and assets across a portfolio.
- **• Easily** extract high-density point clouds and utilize them in their 3D design workflows.

#### **Getting started with the Matterport E57 Add-on:**

If you already have a Matterport scan of your project, the E57 is available for purchase and download on the Add-On's page.